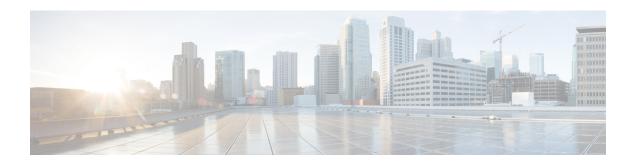

# **Viewing Events**

You can view real-time events logged against the traffic inspected by the ASA FirePOWER module.

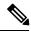

Note

The module only caches the most recent 100 events in memory.

- Accessing ASA FirePOWER Real-Time Events, on page 1
- Understanding ASA FirePOWER Event Types, on page 2
- Event Fields in ASA FirePOWER Events, on page 3
- Intrusion Rule Classifications, on page 13

# **Accessing ASA FirePOWER Real-Time Events**

You can view events detected by the ASA FirePOWER module in several predefined event views or create a custom event view to view the event fields you select.

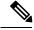

Note

The module only caches the most recent 100 events in memory.

To view ASA FirePOWER events:

- **Step 1** Select Monitoring > ASA FirePOWER Monitoring > Real-time Eventing.
- **Step 2** You have two choices:
  - Click an existing tab for the type of event you want to view: connection events, security intelligence events, intrusion events, file events, or malware events.
  - Click the + icon to create a custom event view and select the event fields you want to include in the view.

For more information, see Understanding ASA FirePOWER Event Types, on page 2 and Event Fields in ASA FirePOWER Events, on page 3.

# **Understanding ASA FirePOWER Event Types**

The ASA FirePOWER module provides real-time event viewing of event fields from five event types: connection events, security intelligence events, intrusion events, file events, and malware events.

#### **Connection Events**

Connection logs, called *connection events*, contain data about the detected sessions. The information available for any individual connection event depends on several factors, but in general includes:

- basic connection properties: timestamp, source and destination IP address, ingress and egress zones, the device that handled the connection, and so on
- additional connection properties discovered or inferred by the system: applications, requested URLs, or users associated with the connection, and so on
- metadata about why the connection was logged: which access control rule (or other configuration) in which policy handled the traffic, whether the connection was allowed or blocked, and so on

Various settings in access control give you granular control over which connections you log, when you log them, and where you store the data. You can log any connection that your access control policies can successfully handle. You can enable connection logging in the following situations:

- when a connection is blocked or monitored by the reputation-based Security Intelligence feature
- when a connection is handled by an access control rule or the access control default action

In addition to the logging that you configure, the system automatically logs most connections where the system detects a prohibited file, malware, or intrusion attempt.

# **Security Intelligence Events**

When you enable Security Intelligence logging, blacklist matches automatically generate *Security Intelligence events* as well as connection events. A Security Intelligence event is a special kind of connection event that you can view and analyze separately. For detailed information on configuring connection logging, including Security Intelligence blocking decisions, see Logging Connections in Network Traffic.

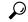

Tip

General information about connection events also pertains to Security Intelligence events, unless otherwise noted. For more information on Security Intelligence, see Controlling Traffic With Reputation-Based Rules.

## **Intrusion Events**

The system examines the packets that traverse your network for malicious activity that could affect the availability, integrity, and confidentiality of a host and its data. When the system identifies a possible intrusion, it generates an *intrusion event*, which is a record of the date, time, type of exploit, and contextual information about the source of the attack and its target.

#### File Events

File events represent files that the system detected, and optionally blocked, in network traffic.

The system logs the file events generated when a managed device detects or blocks a file in network traffic, according to the rules in currently applied file policies.

#### **Malware Events**

Malware events represent malware files detected, and optionally blocked, in network traffic by the system.

With a Malware license, your ASA FirePOWER module can detect malware in network traffic as part of your overall access control configuration; see <u>Understanding and Creating File Policies</u>.

The following scenarios can lead to generating malware events:

- If a managed device detects one of a set of specific file types, the ASA FirePOWER module performs a malware cloud lookup, which returns a file disposition to the ASA FirePOWER module of Malware, Clean, or Unknown.
- If the ASA FirePOWER module cannot establish a connection with the cloud, or the cloud is otherwise unavailable, the file disposition is Unavailable. You may see a small percentage of events with this disposition; this is expected behavior.
- If the managed device detects a file on the clean list, the ASA FirePOWER module assigns a file disposition of Clean to the file.

The ASA FirePOWER module logs records of files' detection and dispositions, along with other contextual data, as malware events.

Files detected in network traffic and identified as malware by the ASA FirePOWER module generate both a file event and a malware event. This is because to detect malware in a file, the system must first detect the file itself.

# **Event Fields in ASA FirePOWER Events**

#### Action

For connection or security intelligence events, the action associated with the access control rule or default action that logged the connection:

- Allow represents explicitly allowed and user-bypassed interactively blocked connections.
- Trust represents trusted connections. TCP connections detected by a trust rule on the first packet only
  generate an end-of-connection event. The system generates the event one hour after the final session
  packet.
- Block and Block with reset represent blocked connections. The system also associates the Block action with connections blocked by Security Intelligence, connections where an exploit was detected by an intrusion policy, and connections where a file was blocked by a file policy.
- Interactive Block and Interactive Block with reset mark the beginning-of-connection event that you can log when the system initially blocks a user's HTTP request using an Interactive Block rule. If the user clicks through the warning page that the system displays, any additional connection events you log for the session have an action of Allow.
- Default Action indicates the connection was handled by the default action.

• For Security Intelligence-monitored connections, the action is that of the first non-Monitor access control rule triggered by the connection, or the default action. Similarly, because traffic matching a Monitor rule is always handled by a subsequent rule or by the default action, the action associated with a connection logged due to a monitor rule is never Monitor.

For file or malware events, the file rule action associated with the rule action for the rule the file matched, and any associated file rule action options.

#### **Allowed Connection**

Whether the system allowed the traffic flow for the event.

## **Application**

The application detected in the connection.

# **Application Business Relevance**

The business relevance associated with the application traffic detected in the connection: Very High, High, Medium, Low, or Very Low. Each type of application detected in the connection has an associated business relevance; this field displays the lowest (least relevant) of those.

## **Application Categories**

Categories that characterize the application to help you understand the application's function.

## **Application Risk**

The risk associated with the application traffic detected in the connection: Very High, High, Medium, Low, or Very Low. Each type of application detected in the connection has an associated risk; this field displays the highest of those.

# **Application Tag**

Tags that characterize the application to help you understand the application's function.

#### **Block Type**

The type of block specified in the access control rule matching the traffic flow in the event: block or interactive block.

#### Client

The client application detected in the connection.

If the system cannot identify the specific client used in the connection, this field displays client appended to the application protocol name to provide a generic name, for example, FTP client.

## **Client Business Relevance**

The business relevance associated with the client traffic detected in the connection: Very High, High, Medium, Low, or Very Low. Each type of client detected in the connection has an associated business relevance; this field displays the lowest (least relevant) of those.

# **Client Categories**

Categories that characterize the client detected in the traffic to help you understand the client's function.

#### **Client Risk**

The risk associated with the client traffic detected in the connection: Very High , High , Medium , Low , or Very Low . Each type of client detected in the connection has an associated risk; this field displays the highest of those.

# **Client Tag**

Tags that characterize the client detected in the traffic to help you understand the client's function.

#### **Client Version**

The version of the client detected in the connection.

#### Connection

The unique ID for the traffic flow, internally generated.

# **Connection Blocktype Indicator**

The type of block specified in the access control rule matching the traffic flow in the event: block or interactive block.

## **Connection Bytes**

The total bytes for the connection.

## **Connection Time**

The time for the beginning of the connection.

# **Connection Timestamp**

The time the connection was detected.

## Context

The metadata identifying the security context through which the traffic passed. Note that the system only populates this field for devices in multiple context mode.

## **Denied Connection**

Whether the system denied the traffic flow for the event.

## **Destination Country and Continent**

The country and continent of the receiving host.

#### **Destination IP**

The IP address used by the receiving host.

## **Destination Port, Destination Port Icode, Destination Port/ICMP Code**

The destination port or ICMP code used by the session responder.

#### Direction

The direction of transmission for a file.

# **Disposition**

One of the following file dispositions:

- Malware indicates that the cloud categorized the file as malware.
- Clean indicates that the cloud categorized the file as clean, or that a user added the file to the clean list.
- Unknown indicates that a malware cloud lookup occurred before the cloud assigned a disposition. The file is uncategorized.
- Custom Detection indicates that a user added the file to the custom detection list.
- Unavailable indicates that the ASA FirePOWER module could not perform a malware cloud lookup. You may see a small percentage of events with this disposition; this is expected behavior.
- N/A indicates a Detect Files or Block Files rule handled the file and the ASA FirePOWER module did not perform a malware cloud lookup.

## **Egress Interface**

The egress interface associated with the connection. Note that, if your deployment includes an asynchronous routing configuration, the ingress and egress interface may belong to the same interface set.

## **Egress Security Zone**

The egress security zone associated with the connection.

# **Event**

The event type.

#### **Event Microseconds**

The time, in microseconds, when the event was detected.

## **Event Seconds**

The time, in seconds, when the event was detected.

#### **Event Type**

The type of event.

#### File Category

The general categories of file type, for example: Office Documents , Archive , Multimedia , Executables , PDF files , Encoded , Graphics , or System Files .

## **File Event Timestamp**

The time and date the file or malware file was created.

#### **File Name**

The name of the file or malware file.

#### File SHA256

The SHA-256 hash value of the file.

#### File Size

The size of the file or malware file, in kilobytes.

## File Type

The file type of the file or malware file, for example, HTML or MSEXE.

## File/Malware Policy

The file policy associated with the generation of the event.

## Filelog Blocktype Indicator

The type of block specified in the file rule matching the traffic flow in the event: block or interactive block.

## Firewall Policy Rules/SI Category

The name of the object that represents or contains the blocked IP address in the connection. The Security Intelligence category can be the name of a network object or group, the global blacklist, a custom Security Intelligence list or feed, or one of the categories in the Intelligence Feed. Note that this field is only populated if the **Reason** is IP Block or IP Monitor; entries in Security Intelligence event views always display a reason.

#### **Firewall Rule**

The access control rule or default action that handled the connection, as well as up to eight Monitor rules matched by that connection.

#### **First Packet**

The date and time the first packet of the session was seen.

#### **HTTP Referrer**

The HTTP referrer, which represents the referrer of a requested URL for HTTP traffic detected in the connection (such as a website that provided a link to, or imported a link from, another URL).

#### **IDS Classification**

The classification where the rule that generated the event belongs. See the Table 1: Rule Classifications, on page 13 table for a list of rule classification names and numbers.

## **Impact**

The impact level in this field indicates the correlation between intrusion data, network discovery data, and vulnerability information.

## **Impact Flag**

See Impact.

## **Ingress Interface**

The ingress interface associated with the connection. Note that, if your deployment includes an asynchronous routing configuration, the ingress and egress interface may belong to the same interface set.

## **Ingress Security Zone**

The ingress security zone associated with the connection.

## **Initiator Bytes**

The total number of bytes transmitted by the session initiator.

# **Initiator Country and Continent**

When a routable IP is detected, the country and continent associated with the host IP address that initiated the session.

#### **Initiator IP**

The host IP address (and host name, if DNS resolution is enabled) that initiated the session responder.

## **Initiator Packets**

The total number of packets transmitted by the session initiator.

#### **Inline Result**

One of the following:

- a black down arrow, indicating that the system dropped the packet that triggered the rule
- a gray down arrow, indicating that IPS would have dropped the packet if you enabled the **Drop when Inline** intrusion policy option (in an inline deployment), or if a Drop and Generate rule generated the event while the system was pruning
- blank, indicating that the triggered rule was not set to Drop and Generate Events
- Note that the system does not drop packets in a passive deployment, including when an inline interface is in tap mode, regardless of the rule state or the inline drop behavior of the intrusion policy.

## **IPS Blocktype Indicator**

The action of the intrusion rule matching the traffic flow in the event.

#### **Last Packet**

The date and time the last packet of the session was seen.

#### **MPLS Label**

The Multiprotocol Label Switching label associated with the packet that triggered this intrusion event.

# **Malware Blocktype Indicator**

The type of block specified in the file rule matching the traffic flow in the event: block or interactive block.

## Message

The explanatory text for the event.

For rule-based intrusion events, the event message is pulled from the rule. For decoder- and preprocessor-based events, the event message is hard coded.

For malware events, any additional information associated with the malware event. For network-based malware events, this field is populated only for files whose disposition has changed.

#### **Monitor Rules**

Up to eight Monitor rules matched by that connection.

#### **Netbios Domain**

The NetBIOS domain used in the session.

#### Num loc

Whether the traffic that triggered the intrusion event also triggered an indication of compromise (IOC) for a host involved in the connection.

## **Original Client Country and Continent**

The country where the original client IP address belongs. To obtain this value, the system extracts the original client IP address from an X-Forwarded-For (XFF), True-Client-IP, or custom-defined HTTP header, then maps it to the country using the geolocation database (GeoDB). To populate this field, you must enable an access control rule that handles proxied traffic based on its original client.

## **Original Client IP**

The original client IP address from an X-Forwarded-For (XFF), True-Client-IP, or custom-defined HTTP header. To populate this field, you must enable an access control rule that handles proxied traffic based on its original client.

## **Policy**

The access control, intrusion, or network analysis policy (NAP), if any, associated with the generation of the event.

## **Policy Revision**

The revision of the access control, file, intrusion, or network analysis policy (NAP), if any, associated with the generation of the event.

## **Priority**

The event priority as determined by the Cisco VRT.

#### **Protocol**

The protocol detected in the connection.

#### Reason

The reason or reasons the connection was logged, in the following situations:

- User Bypass indicates that the system initially blocked a user's HTTP request, but the user chose to continue to the originally requested site by clicking through a warning page. A reason of User Bypass is always paired with an action of Allow.
- IP Block indicates that the system denied the connection without inspection, based on Security Intelligence data. A reason of IP Block is always paired with an action of Block.
- IP Monitor indicates that the system would have denied the connection based on Security Intelligence data, but you configured the system to monitor, rather than deny, the connection.
- File Monitor indicates that the system detected a particular type of file in the connection.
- File Block indicates the connection contained a file or malware file that the system prevented from being transmitted. A reason of File Block is always paired with an action of Block.
- File Custom Detection indicates the connection contained a file on the custom detection list that the system prevented from being transmitted.
- File Resume Allow indicates that file transmission was originally blocked by a Block Files or Block Malware file rule. After a new access control policy was applied that allowed the file, the HTTP session automatically resumed. Note that this reason only appears in inline deployments.
- File Resume Block indicates that file transmission was originally allowed by a Detect Files or Malware Cloud Lookup file rule. After a new access control policy was applied that blocked the file, the HTTP session automatically stopped. Note that this reason only appears in inline deployments.
- Intrusion Block indicates the system blocked or would have blocked an exploit (intrusion policy violation) detected in the connection. A reason of Intrusion Block is paired with an action of Block for blocked exploits and Allow for would-have-blocked exploits.
- Intrusion Monitor indicates the system detected, but did not block, an exploit detected in the connection. This occurs when the state of the triggered intrusion rule is set to **Generate Events**.
- Content Restriction indicates the system modified the packet to enforce content restrictions related to either the Safe Search or YouTube EDU feature.

#### **Receive Times**

The time the destination host or responder responded to the event.

#### **Referenced Host**

If the protocol in the connection is DNS, HTTP, or HTTPS, this field displays the host name that the respective protocol was using.

## **Responder Bytes**

The total number of bytes transmitted by the session responder.

## **Responder Country and Continent**

When a routable IP is detected, the country and continent associated with the host IP address for the session responder.

#### **Responder Packets**

The total number of packets transmitted by the session responder.

#### Responder IP

The host IP address (and host name, if DNS resolution is enabled) that responded to the session initiator.

# **Security Group Tag Name**

The Security Group Tag (SGT) attribute of the packet involved in the connection. The SGT specifies the privileges of a traffic source within a trusted network. Security Group Access (a feature of both Cisco TrustSec and Cisco ISE) applies the attribute as packets enter the network.

#### Signature

The signature ID of the intrusion rule matching the traffic for the event.

## **Source Country and Continent**

The country and continent of the sending host.

#### Source IP

The IP address used by the sending host in an intrusion event.

## **Source or Destination**

The host originating or receiving the connection for the event.

# Source Port, Source Port Type, Source Port/ICMP Type

The source port or ICMP type used by the session initiator.

# **TCP Flags**

The TCP flags detected in the connection.

#### URL

The URL requested by the monitored host during the session.

## **URL Category**

The category associated with the URL requested by the monitored host during the session, if available.

## **URL Reputation**

The reputation associated with the URL requested by the monitored host during the session, if available.

# **URL Reputation Score**

The reputation score associated with the URL requested by the monitored host during the session, if available.

#### User

The user of the host (**Receiving IP**) where the event occurred.

## **User Agent**

User agent application information extracted from HTTP traffic detected in the connection.

#### **VLAN**

The innermost VLAN ID associated with the packet that triggered the event.

## **Web App Business Relevance**

The business relevance associated with the web application traffic detected in the connection: Very High, High, Medium, Low, or Very Low. Each type of web application detected in the connection has an associated business relevance; this field displays the lowest (least relevant) of those.

## **Web App Categories**

Categories that characterize the web application detected in the traffic to help you understand the web application's function.

# Web App Risk

The risk associated with the web application traffic detected in the connection: Very High , High , Medium , Low , or Very Low . Each type of web application detected in the connection has an associated risk; this field displays the highest of those.

# Web App Tag

Tags that characterize the web application detected in the traffic to help you understand the web application's function.

#### **Web Application**

The web application detected in the traffic.

# **Intrusion Rule Classifications**

Intrusion rules include an attack classification. The following table lists the name and number for each classification

Table 1: Rule Classifications

| Number | Classification Name            | Description                                                 |
|--------|--------------------------------|-------------------------------------------------------------|
| 1      | not-suspicious                 | Not Suspicious Traffic                                      |
| 2      | unknown                        | Unknown Traffic                                             |
| 3      | bad-unknown                    | Potentially Bad Traffic                                     |
| 4      | attempted-recon                | Attempted Information Leak                                  |
| 5      | successful-recon-limited       | Information Leak                                            |
| 6      | successful-recon-largescale    | Large Scale Information Leak                                |
| 7      | attempted-dos                  | Attempted Denial of Service                                 |
| 8      | successful-dos                 | Denial of Service                                           |
| 9      | attempted-user                 | Attempted User Privilege Gain                               |
| 10     | unsuccessful-user              | Unsuccessful User Privilege Gain                            |
| 11     | successful-user                | Successful User Privilege Gain                              |
| 12     | attempted-admin                | Attempted Administrator Privilege Gain                      |
| 13     | successful-admin               | Successful Administrator Privilege Gain                     |
| 14     | rpc-portmap-decode             | Decode of an RPC Query                                      |
| 15     | shellcode-detect               | Executable Code was Detected                                |
| 16     | string-detect                  | A Suspicious String was Detected                            |
| 17     | suspicious-filename-detect     | A Suspicious Filename was Detected                          |
| 18     | suspicious-login               | An Attempted Login Using a Suspicious Username was Detected |
| 19     | system-call-detect             | A System Call was Detected                                  |
| 20     | tcp-connection                 | A TCP Connection was Detected                               |
| 21     | trojan-activity                | A Network Trojan was Detected                               |
| 22     | unusual-client-port-connection | A Client was Using an Unusual Port                          |
| 23     | network-scan                   | Detection of a Network Scan                                 |

| Number | Classification Name      | Description                                         |
|--------|--------------------------|-----------------------------------------------------|
| 24     | denial-of-service        | Detection of a Denial of Service Attack             |
| 25     | non-standard-protocol    | Detection of a Non-Standard Protocol or Event       |
| 26     | protocol-command-decode  | Generic Protocol Command Decode                     |
| 27     | web-application-activity | Access to a Potentially Vulnerable Web Application  |
| 28     | web-application-attack   | Web Application Attack                              |
| 29     | misc-activity            | Misc Activity                                       |
| 30     | misc-attack              | Misc Attack                                         |
| 31     | icmp-event               | Generic ICMP Event                                  |
| 32     | inappropriate-content    | Inappropriate Content was Detected                  |
| 33     | policy-violation         | Potential Corporate Privacy Violation               |
| 34     | default-login-attempt    | Attempt to Login By a Default Username and Password |
| 35     | sdf                      | Sensitive Data                                      |
| 36     | malware-cnc              | Known malware command and control traffic           |
| 37     | client-side-exploit      | Known client side exploit attempt                   |
| 38     | file-format              | Known malicious file or file based exploit          |